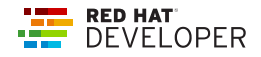

# JavaScript Promises and async/await Cheat Sheet

This cheat sheet covers the basic principles of JavaScript promises and the async/await syntax.

## PROMISES

The Promise object represents the eventual completion (or failure) of an asynchronous operation and its resulting value. A promise has three states:

Pending: Initial state, neither fulfilled nor rejected.

Fulfilled: The operation was completed successfully.

Rejected: The operation failed.

#### Promise

Creates a new Promise object. The constructor is primarily used to wrap functions that do not already support promises. new Promise((resolve, reject) => { setTimeout(() => resolve(), 2000); });

#### Promise.prototype.then()

The .then() method of a JavaScript Promise object can be used to get the eventual result of the asynchronous operation. asyncOperation().then(result => console.log(result));

#### Promise.prototype.catch()

The information for the rejection of the promise is available to the handler supplied in the .catch() method. asyncOperation().catch(err => console.log(err));

#### Promise.prototype.finally()

The handler is called when the promise is settled, whether fulfilled or rejected.

asyncOperation().finally(() => console.log('async operation ended!'));

#### Promise.resolve()

Returns a promise that resolves to the value given to it. Promise.resolve(15).then(console.log);

#### Promise.reject()

Returns a promise that rejects with an error given to it. Promise .reject(new Error('This is an error!')) .catch(console.log);

#### Promise.all([…promises])

Wait for all promises to be resolved, or for any to be rejected. Promise .all([promise1, promise2])

## .then(([val1, val2]) => console.log(val1, val2));

## Promise.allSettled([…promises])

Wait until all promises have settled (each may resolve or reject). Promise

.allSettled([promise1, promise2]) .then(results  $\Rightarrow$  { results.forEach(result => console.log(result.status)); });

#### Promise.any([…promises])

Takes an iterable of Promise objects and as soon as one of the promises in the iterable fulfills, returns a single promise that resolves with the value from that promise. Promise

.any([promise1, promise2]) .then(value => console.log(value));

#### Promise.race([…promises])

Wait until any of the promises is resolved or rejected. The difference with .any is that the outer promise can be rejected if an internal promise gets rejected. Promise

.race([promise1, promise2]) .then(value => console.log(value));

## ASYNC / AWAIT

The async...await syntax in ES6 offers a new way to write more readable and scalable code to handle promises.

#### Async functions

An async function is a function declared with the async keyword, and the await keyword is permitted within them. Calling an async function always results in a promise.

async function asyncOperation(...params) { // function code

```
}
```
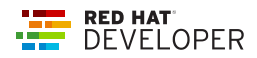

## Async functions return statements

#### (async ()  $\Box$  value)()

Returning a value from an async function will always resolve to this value.

const getName = async () => "Red Hat";

getName().then(console.log); // output: Red Hat

(async ()  $\Box$  throw err)() Throwing an error from an async function will always reject to that error. const throwError = async  $() \Rightarrow$  throw Error("Error...");

## throwError().reject(console.error);

#### Await keyword

You can await a promise using the await keyword. (async  $() \Rightarrow \{$ const data = await asyncOperation(); console.log(data); })();

## **Note: Top-level await is not yet supported. You can only use the await keyword inside an async function.**

## Async/Await error handling

You can use **try/catch** blocks to catch rejections from an async function (keep in mind there is also the promises API available to catch errors). const main =  $a$ sync () => { try { const value = await asyncOperation(); console.log(value); } catch (err) { console.log(err); } };

main();